## **Linksys E2500 Manual Setup**

Getting the books **Linksys E2500 Manual Setup** now is not type of inspiring means. You could not only going in the same way as ebook heap or library or borrowing from your contacts to contact them. This is an utterly easy means to specifically get guide by on-line. This online pronouncement Linksys E2500 Manual Setup can be one of the options to accompany you subsequently having supplementary time.

It will not waste your time. acknowledge me, the e-book will entirely heavens you additional concern to read. Just invest little epoch to right of entry this on-line broadcast **Linksys E2500 Manual Setup** as capably as evaluation them wherever you are now.

Protected Setup Button. 55.

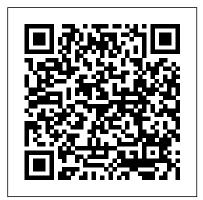

Linksys Official Support - E2500 User Guides

1. Access the router's browser-based utility. Log into your router 's browser based utility by entering 192.168.1.1 into a browser. The username should be blank and default password is "admin" if y...

Router Linksys E2500 / Configuración Básica Page 10 Linksys® E2500 Wireless-N Router Configuration Guide From the Basic Setup page, open the DHCP Reservation Table by pressing the DHCP Reservation button. The DHCP Reservation table is displayed as shown below: If you do not see an IPG100 in the top part of the table, then it has not requested an address from the DHCP Server.

Linksys E2000 User Guide

We have 4 Cisco Linksys E2500 manuals available for free PDF download: User Manual. Cisco Linksys E2500 User Manual (672 pages) E-Series ... Network Security Following a Manual Setup. 55. Connecting a Device Using the Wi-Fi

Cisco Linksys E2500 Manuals E2500 User Guide. The hardware version is located beside or beneath the model number and is labeled version, ver. or V. Linksys E2500 Manual Setup Advance user/network engineer/firewall engineer just bought an e2500 (have been using wrt54G's for years)... first issue... documentation is incorrect as the default network/admin webserver IP address is 192.168.0.1 not 192.168.1.1 as all the documentation i could find indicates. I really don't... Setting up your Linksys Wi-Fi Router without a Setup CD Internet:PPPoE,Static IP, Dynamic Wireless: Name, Password . #netvn Thanks for watching, don't forget like and subscribe at https://goo.gl/LoatZE. How to setting up Linksys E2500 Network security following a manual setup . . . . . 42 . How to set up

wireless security using Wi-Fi

Protected Setup . .43 Wi-Fi Protected Setup activity light Linksys E2000 Chapter 2: 43 Connecting a ... Linksys E-Cisco Connect Advanced Series E2500 Contents E2500 Contents Product overview CISCO LINKSYS E2500 USER MANUAL Pdf Download. Linksys E2500 Manual Setup Frequently Asked Ouestions -<u>Linksys Router</u>

Video sobre: Router Linksys E2500 | Configuración Básica. Skip navigation Sign in. ... LINKSYS N600 E2500 Initial Setup & Config - Duration: 10:49. Home Network Central 7,847 views. Linksys E2500 N600 Software, Driver Download Setup & User ... Linksys E2500 N600 Driver Install For Windows 10, 8, 7 And Mac. Linksys E2500 N600 Software, Driver Download & User-Manual -Welcome to our site, in this place we provide some software that is very suitable for Linksys E2500 N600 products, and supports almost all types of operating systems such as Windows 10, 8.1, 8.7 and for all kinds of operating systems from devices Mac OS X from the old

Manual setup of e2500 default password and network do not ... Get help and support for all Linksys products including routers and range extenders. Downloads, warranty, set-up, reset help, and answers to top issues.

Linksys E2500 setup Linksys E2500 setup instructions. https://fixhome network.com/blog/linksyse2500-router-setup/ How to setup Linksys E2500 wireless router without installation... CISCO LINKSYS E900 USER

Wireless-N Router 6 Chapter 2: Cisco Connect During installation, the setup software installs Cisco Linksys E2500 Wireless N600 Dual-Band router View and Download Cisco Linksys E900 user manual online. E-Series Routers. Linksys E900 Wireless Router pdf manual download. Also for: Linksys e1200, Linksys e1500, Linksys e2500, Linksys e3200, E4200, Linksys e4200. Configuration for Linksys routers: E1200, E1500, E2500

MANUAL Pdf Download.

How do I set up my Linksys Wi-Fi Router if I don't use the Setup CD? In case your computer has no CD drive or you lost the Setup CD, you can still install your Linksys Wi-Fi Router by downloading the Linksys Connect Setup Software from the Linksys Support Site.. To do this, you need to connect your computer first to a network with an active Internet connection or directly to the modem.

Linksys E1500. 19 Linksys E2500 20 Linksys E3200. 21 Linksys E4200 ... When you run the setup CD, Linksys Connect (your router's setup software) is automatically installed onto your computer You can then use Linksys Connect Linksys E2500 Driver, Software Download & Manual

## Setup

Linksys E2500 Driver,
Software Download & Manual
Setup - When we work at home
or in the office, everyone
needs the same tool, because
with this wireless presence
it is straightforward to
complete a job. Wireless is
if the meaning of the word
can be interpreted as
"without cable," which is
doing a telecommunication
relationship using
electromagnetic waves instead
of cable media.

## Linksys Official Support - Linksys Wi-Fi Router N600 ...

Linksys E2500 N600 Dual-Band
Wireless Router product features
and specifications Getting to know
the Linksys E2500 N600 Dual-Band
Wireless Router v3 Linksys out-ofregion purchases
Official Linksys Support Site User Guides, Downloads, FAQs
Hier vindt u meer informatie
over de Linksys E2500 Wireless
N600 Dual-Band router met
Wireless-N-technologie voor een
thuisnetwerk met geavanceerde
dekking.

## LINKSYS N600 E2500 Initial Setup & Config

Linksys E2500 Chapter 1: Advanced Configuration Start IP Address For the range of IP addresses that can NOTE: If you used the setup software for be used by devices on your local network, the starting IP installation, then the name of your wireless address is displayed

Page 3/3 May, 03 2024